**ramses and The Edmonton 99'er Computer Users' Society.** 

EDMONTON  p.o. box 11983<br>P9'er Fdmonton, Albe Edmonton, Alberta COMPUTER  $\mathbb{S}$  canada t5J 311

USERS' SOCIETY

**CHERO CONTRACTOR** 

99'er ON LINE... is the news letter of the Edmonton 95'er Computer User's Society published ten times a year. Unless otherwise stated, all articles may be republished in other news letters provided that source and author are identified. We will credit authors quoted in 99'er ON LINE.

CORRESPONDENCE: Newsletter editor: Bob Pass, 59-Labelle-Cr, . St. Albert, Alberta, Canada T8N-266. (403)458-7658. Ali other correspondence should be sent to the address at left.

OFFICERS: president Tom Hall, vice-pres Ken Godbeer, treasurer Jim Mulligan, secretary Roxanne Appelt

**DISCLAIMER:** Information published in this newsletter is created by and for amateurs; therefore, we cannot guarantee the accuracy or use of presented information.

**REGULAR MEETINGS..**. of the Edmonton 99'er Computer User's Society are held on the second Tuesday of each month in room 349 of the General Services building of the University of Alberta from 7:00 till 10:00 PM and are open to all members in good standing. Non-members may attend their first meeting free of charge.

ADVERTIZING... Commercial space is available in this news letter at the following rates: full page \$20.00, half page \$15.00, 1/4 page \$10.00. Discuss your needs with Jim Mulligan at 467-6021, at the next meeting, or send 'photo ready° copy to the P/0 Box above. Members may advertise their personal computer related items for free but are asked to limit their ads to about 50 words. Mail your ads to the editor's addrese or hand it to him at the general meeting; newsletter deadline Z'rd Monday of the month.

MEMBERSHIP FEES: Family 12 months, \$20.00, 6 months, \$15.00. Students 12 months, \$15.00, *b* months, \$10.00. Ne4 member initiation, \$20.00.

## APRIL MEETING

Despite the Oilers playoff game being on TY, the March meeting was well attended by more than 30 members: not all of us are hockey-holics! Tom Hall managed to borrow a Plato Cartridge which he demonstrated. Apparently this softwere was very oopular in the States before TI folded the 99/4A but this was the first time anyone in our group has seen Plato and dle aseociated computer aided instruction courseware.

Nomination forms for executive positions were received. Due to a mix up during the mailing of last month's newsletter, some of you did not receive nomination forms. If you wish to nominate a person to run for election to the executive, please contact a member of the current executive (see front page for phone numbers) before May B'th and we will take your nomination by phone. Sorry for the confusion folks.

## NEXT MEETING

The next meeting will be Tuesday, May 12'th at 7:15 PM. Same place as usual; General Services Building, U of A campus in room 249.

A reminder to all that your attendance at the June meeting is vital as it is then that we hold elections for the Four executive positions of this users' group and vote on any other important business. In this same vein, the nominees will be announced at the May meeting and encouraged to do a little eIectioneering.

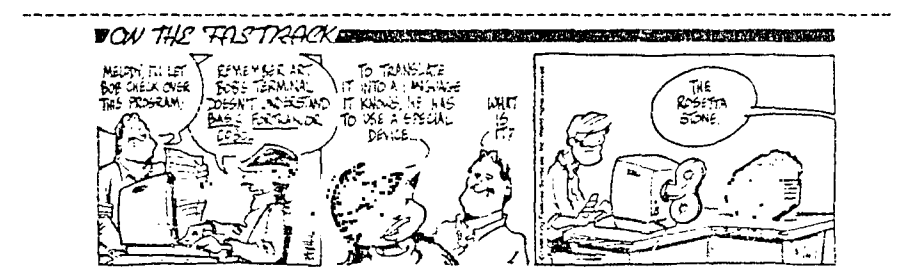

#### **FIRST STEPS INTO c99 DEPT OF DIRTY TRICKS**

#### by Michal Jaegermann

In this article I will show you some things in c99, which you are not supposed to do. Why bother? As I repeated many times (you are probably deeply bored with that) c99 belongs to "small-C" family and, therefore, lacks many features of a full language. In your programming project you may find out that some ways of doing things are not available. Then you have three choices - find detour (often the best way out), abandon the program, or cheat a little bit. The last way out is supposed to be an "advanced" programming, but a limited scope of c99 may force You on that road sooner then vou expect. And there are also things like compiler bugs. Compiler are proorams and they have buas too, you know. that is a rationale behind including that into our introductory series. You wifl find below a shorf list of most coamon situations. Admittedly, a border between them, and also between legitimate and 'tricky' programming can be blurry, but some kind of classification is handy.

A GOTO DIGRESSION. You may encounter an opinion that a use of "goto° in programming is cheating. Quite often it is, and of the worst possible kind. On the other hand, I do not consider a use of "goto" as a cardinal sin. It happens, although very infrequent, that "goto' is the best and most logical thing to do. But indiscriminate jumps around in a fit of "smarties°, which replace a legitimate constructs with a jungle of a spaghetti code, are something truly awful-1 do not want to go into a lengthy discussion, since c99, unlike the older brother C, simply does not have "goto" at all. So, like it or not, from that sin you are saved.

#### Missing types

As you know, c99 deals only with objects of two types, integers and characters, and with pointers to them. Nothino more. So how you can declare a variable which holds a pointer to an address where a pointer to a character is stored? You cannot! Clear and simple. But if you must? Say translating into c99 some C source, where you found declaration

### char ttppc;

You may notice, that in c99 in integer takes two bytes of memory, which happens also to be an amount of storage needed by an address. So you write instead

int ppc;  $\frac{1}{2}$  this was meant to be "char ##ppc;" #/

and hope for the best. Such substitution is highly misleading, machine dependent, fattening and **a** departure from any reasonable standards of a good coding. You have **a** little choice with c99, but put an explanatory comment and do not get into a habit! A C compiler on other machine may not accept later assignment of a pointer to an integer variable, or, much much worse, it may accept, but integers and addresses on the other machine may happen to be of a different width.

The other example of a type cheating you may find in my code from the last month. In order to force an unsigned comparison of two numbers 1 compared two pointers to characters with the same bit pattern. Why pointers to characters instead of pointers to integers? Because integers are stored only at even addresses, so bit patterns which translate to odd numbers are out. C compilers use so called "casts" and sets of casting rules, which tell which types can be converted to what and how, so you may write

if ((unsigned int)here ( (unsigned intitherel

but We, poor souls, have to get away with a clear mind and a clear comment.

One mare example you may find in a floating point library distributed with other c99 stuff. A float there is defined as an array of four characters, which in U is equivalent to a pointer to character. This hack has nasty side effects when passing floats to functions. It may spoil your whole debugging session. I do not want to go into lengthy discussions, but be forewarned, that book examples involving floating point may not work with floating point library of c99.

#### Missing hardware access

This happens on every computer. Your hardware provides some functions which are not supported by a compiler. There is only one recourse. Write missing parts in assembler (or use other suitable compiler, if available) and link with a rest of your program. In c99 you have three choices.

You may write an assembler code, use DEF directive to create an entry point, assemble your file and link it with the rest of your program when loading DISIFIX 80 files. Some of libraries are created this way and this is a good choice  $\mathfrak{f}$  $\frac{1}{2}$  $\mathbf{r}$  $\mathbf{I}$  $\frac{1}{1}$  $\ddot{\cdot}$  $\frac{1}{1}$  $\frac{1}{4}$  $\frac{1}{2}$  $\frac{1}{4}$  $\mathbf{I}$  $\frac{1}{1}$  $\mathbf{I}$  $\frac{1}{1}$  $\frac{1}{3}$  $\ddot{\phantom{a}}$  $\frac{1}{1}$  $\frac{1}{4}$  $\frac{1}{4}$  $\frac{1}{1}$  $\frac{1}{1}$  $\frac{1}{4}$  $\frac{1}{4}$  $\frac{1}{1}$  $\frac{1}{2}$ ÷  $\mathbf{I}$ ÷  $\frac{1}{2}$  $\frac{1}{4}$ ÷  $\frac{1}{1}$ ÷.  $\frac{1}{3}$ ÷

÷

 $\frac{1}{4}$ 

ŧ ł  $\mathbf{I}$ 

when you have a set of functions which you will be using over and over again.

Next, vou may put together an assembler code produced by the compiler with fragments of code which you created in separate files yourself. Our assembler has a special COPY directive to make it easy.

The third method puts directly pieces of code into a text of c99 program. c99 has a special pair of directives #asm....#endasm just fOr this purpose. Remember that "hash sign' has to be always in the first column. Everythino in between will be just copied directly into compiler output. Do not expect the either sanity or correctness will be checked.

Does not matter which method vou are using, you have to know which registers are available and what are conventions used to pass function arguments. All of these is described in your documentation in sections VII. MEMORY UTILIZATION and VIII. STACK USAGE. Check your manual. In short, on function call R14 is stack pointer and points to a location which holds a return address. .Below are arguments pushed on stack from left to right (other C compilers often do tha in a reverse order). Stack grows towards low memory, so higher on stack means at a lower address.

lf, after you carefully read the documentation, you still feel hopelessly lost, then compile the following function, keeping c99 text in an assembler output, and have a look at the resulting code.

```
test (x, y, zi 
int x, y; 
char i;
    x = 1;y = 2;z = 'a'; 
     return (x+y); 
\chi
```
Here is also an example of a function which reads a piece of VDP memory into a buffer in CPU memory.

```
#asm 
REF VMER 
itendasa 
/I the above has to be at the top of a file I/ 
ready (from, to, n) /# return number of bytes actually transferred #/
char tfrom; /I YDP address to read from I/ 
char tto: /1 location of a buffer to store read bytes I/ 
int n; /\sharp how many bytes to read \sharp/{ 
if (n <= 0) return (0); /t nothing to read - bail out t/ 
#asm 
MOV66(R14),R0 VDP address to RO 
MOW4(1114),R1 buffer address to RI 
MOVQ(R14),R2 how many bytes 
BLWPeVMBR read VDP
#endasm 
return (n): /t tell that you read n bytes 1/
```
Hope that you will find a good use for it.

#### Missing feature

You may find yourself in a situation where you would love to have some construct not provided by a comoiler It may be possible to fake that, quite cheaply, with 2 little help of assembler. A typical situation for c99 will be an array of strings. I will leave for you checking why this is troublesome for c99. But look at the program below - a little bit funny example, but check carefully how C was used. Reprogramming it in BASIC can be instructive.

Editor's rote: to save space, the program is listed elsewhere in this issle,

If you will look closer then you will find out that I have not only array of strings, but it was initialized statically. This means that data were not created by a program, but they were ready in place when the program started its execulion, loaded from a file. Notice that every string is terminated with a null byte - in a manner which C inspects it. My array 'strings LI' holds pointers to strings of characters, therefore it should be really declared as<br>'char tstrings [SIZE];', or equivalently as 'char ttstrings;'. I cannot do that in c99, so I resigned wy array of integers. A size of it is immaterial, since I am going to initialize it in assembler anyway and clubes hot<br>check array bounds. This declaration is really necessary only for other statements, which have to generate assembler code whenever 'strings' are referenced. Here comes the worst of all tricks. This declaration nas to manually removed from an assembled code in order to be replaced by the "right stuff'. Below is a fragment of an

 $\mathbf{I}$  $\frac{1}{4}$ 

 $\frac{1}{1}$ 

 $\frac{1}{4}$  $\frac{1}{4}$  $\frac{1}{4}$  $\frac{1}{4}$  $\frac{1}{4}$  $\frac{1}{1}$  $\frac{1}{4}$  $\frac{1}{4}$  $\frac{1}{4}$  $\frac{1}{4}$  $\frac{1}{1}$ 

 $\frac{1}{l}$  $\frac{1}{4}$  $\frac{1}{4}$  $\frac{1}{1}$ 

actual compiler output.

0005 tint strings Ell; 0006 STRING BSS-2 0007 t#asm 0008 STRING DATA SO,S1,S2,63,S4,S5 0009 DATA R6.57 Se S9 SIO - 0010 SO TEXT 'None ' 0011 BYTE 0 0012 SI TEXT 'One ' 0013 BYTE 0

Note that I inserted a label STRING (not STRINGS, since c99 truncates all names to six characters) into assembler code. The same label was produced by a compiler In line 0006. This is my defensive programming. In case I would forgot to edit a compiler output, then assembler will loudly complain and I would 6ow that something is incorrect. Once you will delete now harmful line 0006 everything will be fine and your program will work as expected.

## Conclusion

This was the last article in this series. I think that I bored you long enough and also I hope that somebody else has something fascinating to say. Remember, that this was not a replacement for C textbook or c99 documentation. There is no way one can learn a new language in four easy installments. But if you glimpsed a little bit of new understanding or ideas or had some fun/ then my goals has been achieved. If you are just starting, then maybe you should try some textbook and some programming for a month or two, and re-read, after that, these articles? Just suggestion... But if you have questions, or you are stuck with your program, then ask me question, write letter to editor, or leave me a message on BBS. If an interest will be high enough, then who knows. Some answers may even appear in this newsletter.

# DAFFY DIC11-4-RY

The following originally appeared in the August '85 issue of the HOCU newsletter (from the Milwaukee Area User Group) where it was spotted by David L.Peden of El Cajon California who forwarded it to the Tacoma 99'ers Users' Group newsletter where we spotted it. Vive la grapevine! Your editor couldn't resist adding a few of his own too.

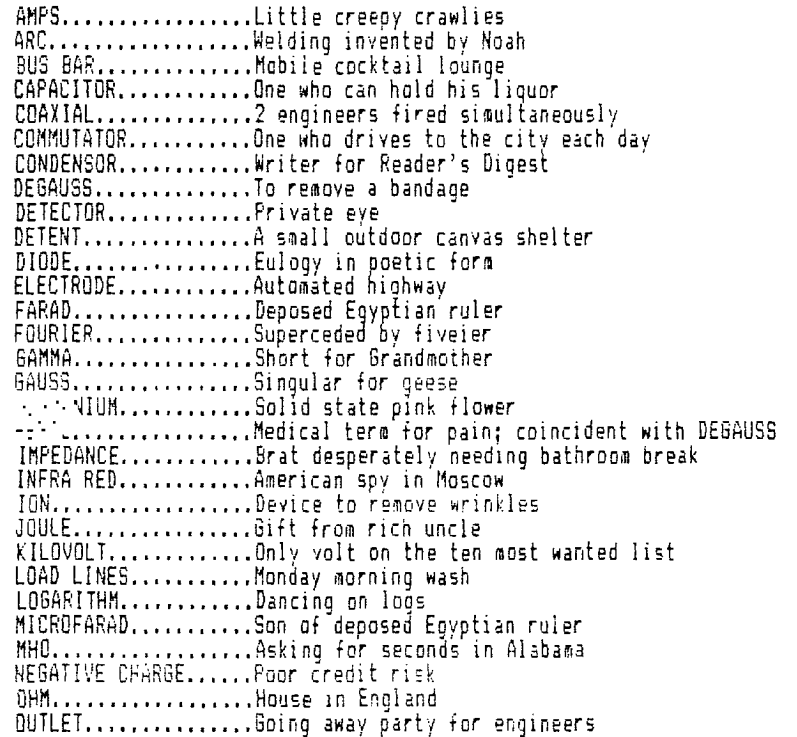

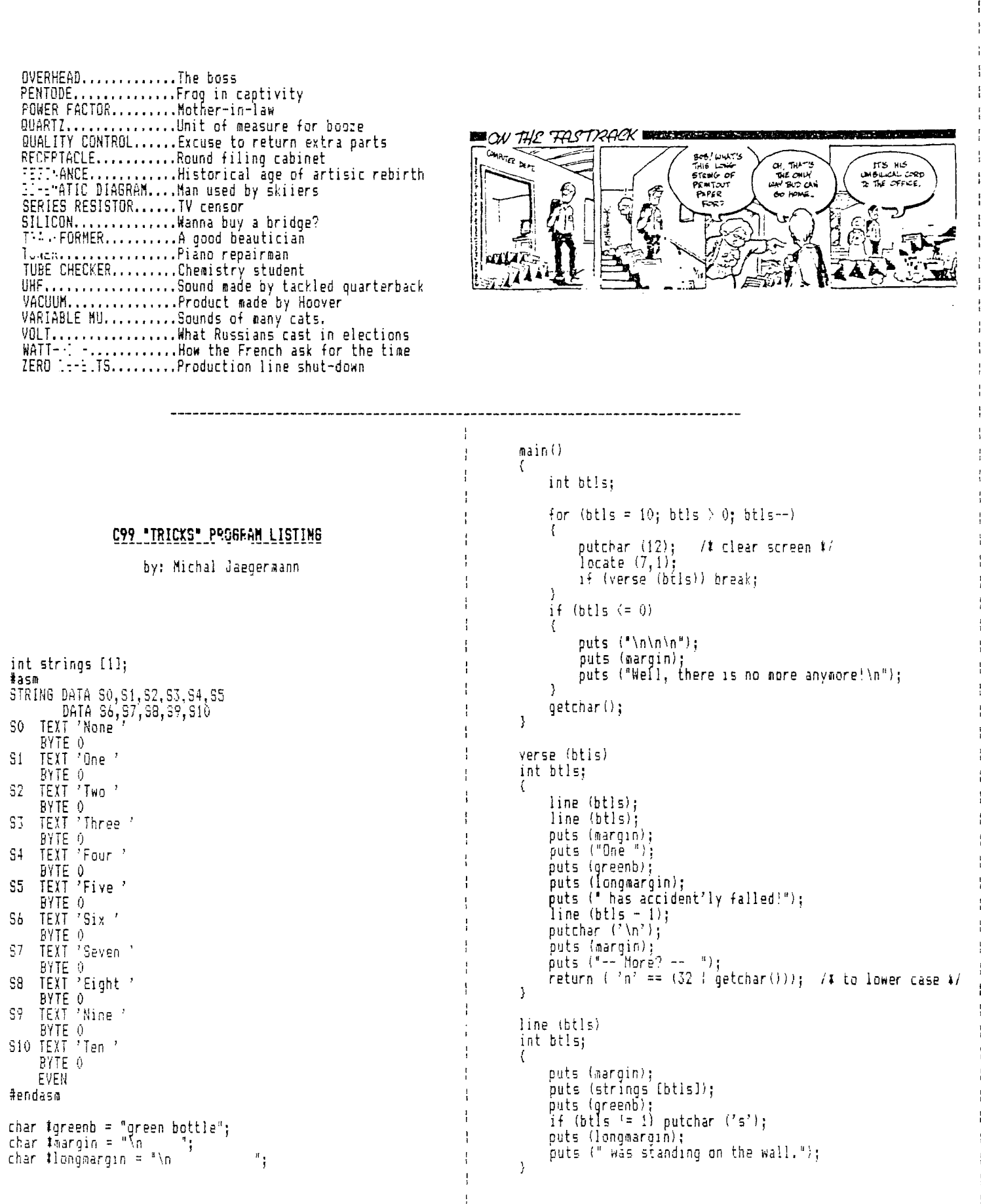

# **By RICK PEDERSEN Journal Staff Writer**

rojeci

cal computer

**Edmonton-based research on a huge computer has caught the attention of both the United States Department of Defence and New 'York venture capitalists.** 

**&forts to sell the U.S govern**ment on the Myrias Research Cor**poration computer project help make it a good investment, according to a study done for Canadian Entech Research Corp.** 

**'This connection . . .** *has* **resulted in tremendous interest and financial support from the' U.S. government, in particular the Department of Defence," says the re-**

**The Myrias system is based on** 

**sophisticated software which can link 512** 

cated software which can link 512 **individual.computers, each with a half megabyte of memory.** 

**individual computers** 

**"We believe that's probably the biggest in the world," Gordon said. The goal is a relatively inexpensive system with the power to challenge a giant Cray, the stand-**

**ard supercomputer.** 

**port from Entech, a Myrias shareholder.** 

**"I can't really comment on that," responded Myrias president Kenneth Gordon, saying he never**  *discusses* **customers or their business.** 

**But be confinned that both the United States and Canadian governments have paid Myrias for research and development "We've performed some work for them."** 

**Myrias announced this week**  that it had sold an extra \$4-million common shares, to a consortium including provincially-funded **including provincially-funded Vencap Equities Alberta Ltd.** 

**"Half of that's ours," said Vencap president D.H. Mather.** 

'The largest system we know of **eLsewbere has 256, and most have** 

**The project has been partly**  funded by a "large" U.S. and Canadian government joint-devel-

**He would not discuss** details,

**opment contract, he said.** 

**32 or less."** 

**The rest came from** *Adler* **and Co. of New York and Ventures West Technologies of Vancouver. 'The S4 million will** *be* **used to develop and market the Myrias parallel processing computer system.** 

**The Alberta government ad.' vanced Myrias \$1.5 rmllion in January 1985, and in May** *of* **1986:**  that debt was converted into pre**ferred shares, according to records**  filed at Alberta<sup>-</sup> Consumer and **Corporate Affairs.:** 

**Although the Myrias 'computer is still tinder development, Gordon said: "We have a very large prototype running."** 

**The system is based on sophisti-**

**For example: "You can simulate what happaas When a car rtnui into a wall. That's a lot cheaper than running. :cars into brick walls."** 

Or a computer like this could **i help design an aircraft win& bi;**  suggested. Once again, a sophisticated computer model can test wing designs for less money than **the traditional wind-tunnel tests.** 

**"We project significant performance and price-performance advantages for this product in its target market"** 

**V.N.Beaumont, Entech's president, was out of the province and could not be reached for commenti** 

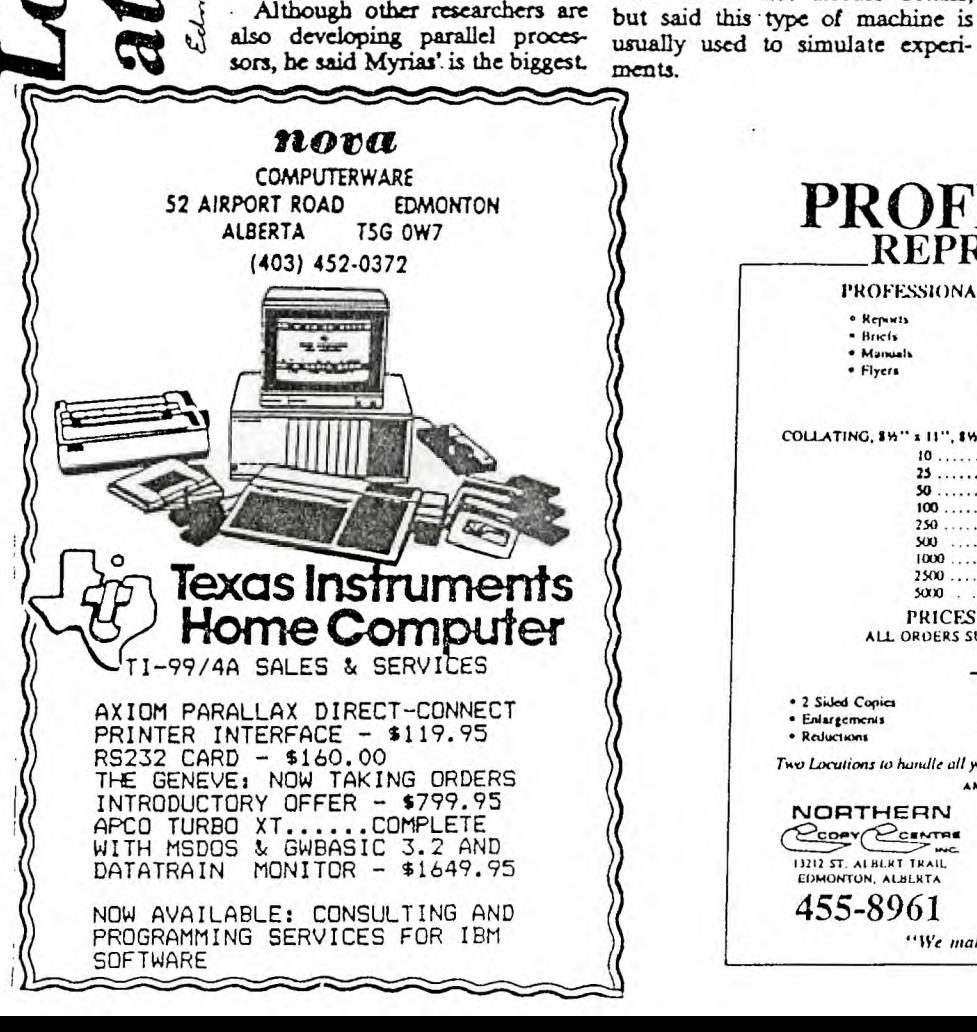

# PROFESSIONAL **PROFESSIONAL COPYING & DUPLICATING**  • **Reports** • **Properties • Properties • Properties • Properties • Properties • Properties • Properties • Properties • Properties • Properties • Properties • Properties • Properties • Properties • Properties • Properties • Propinsis • Directories • Mam.lt • A.4.1reas UNE. • Ne•mknicra • Flyc. • Tramp...nines • Rcsunla • Lotatfica,b Prices laclude COLLATING. 91/2" 11", I Si" 14". WHITE, COLOURED OR 3 110LE BOND**

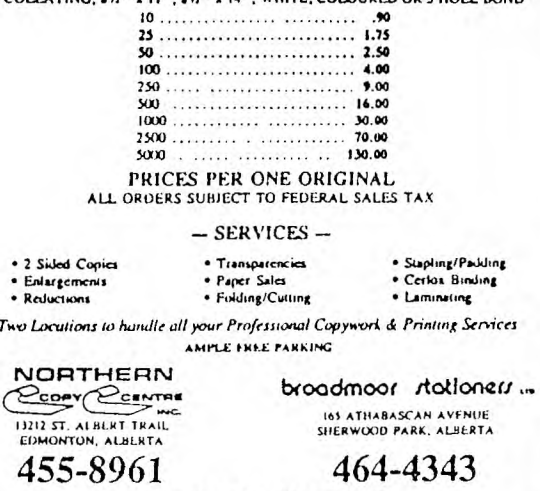

**"We make a Good Impression"**